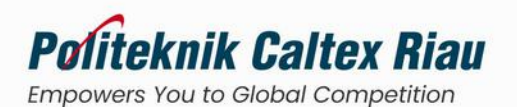

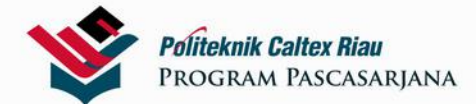

# *<u>Aagister Terapal</u>* eknik Kompute Program Stud

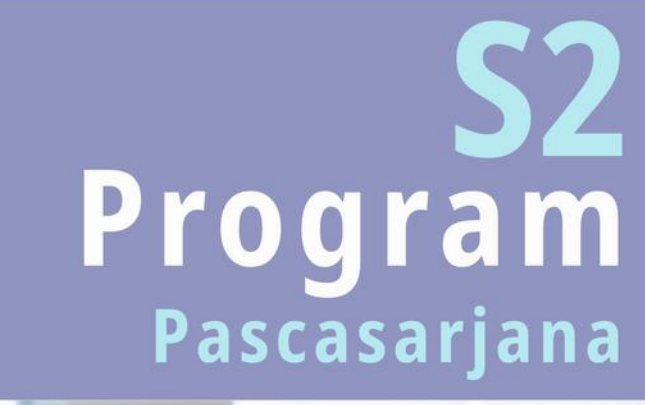

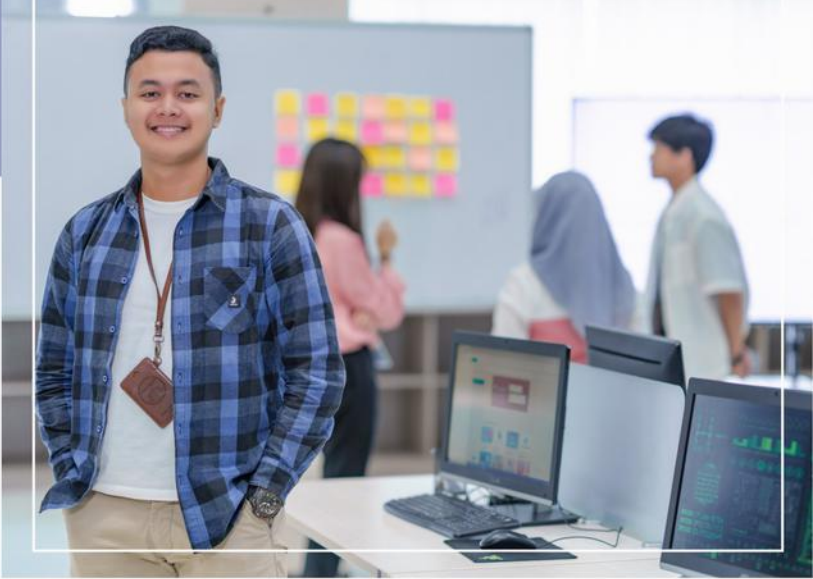

#### Registrasi Akhir 17 Juli 2023

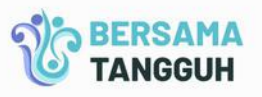

SENESTER<br>GANJIL<br>2023

◎ magister.pcr.ac.id

◎ pmb.pcr.ac.id

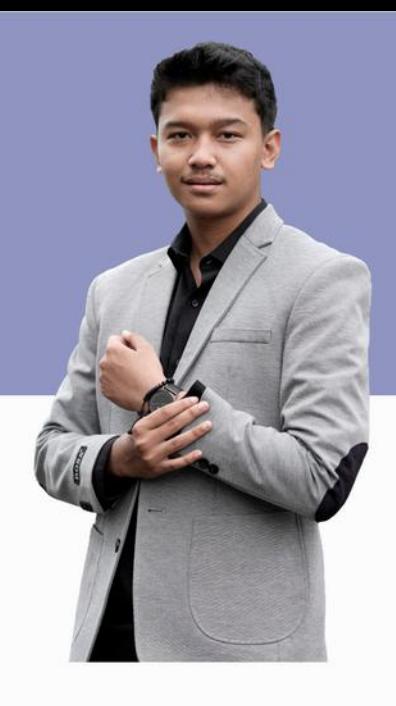

# Sekilas

Program Studi Magister Terapan **Teknik Komputer** 

Visi Program Studi Magister Terapan Teknik Komputer adalah diakui sebagai program studi unggul yang mampu bersaing dalam pendidikan Magister Terapan di bidang Teknik Komputer pada tingkat nasional maupun ASEAN pada tahun 2031.

## **Profil Lulusan**

#### **Cyber Security Specialist**

Merancang, membangun, mengelola dan mengevaluasi arsitektur, keterbaruan solusi dan mengevaluasi fungsionalitas sistem keamanan teknologi informasi.

**Application Developer Expert** 

Merancang, mengimplementasikan, dan mengevaluasi aplikasi yang berjalan di lingkungan masyarakat dan industri.

**Data Science Practitioner** 

Berpikir analitis, menerapkan teknik analisis data, dan menguasai konsep big data berbasis kecerdasan buatan di lingkungan industri.

**System Integrator** Mengelola integrasi sub sistem software dan hardware sehingga **Specialist** menjadi satu kesatuan teknologi informasi yang optimal.

> **Researcher** Mengenali, menganalisis, mensintesis dan mengevaluasi permasalahan berkaitan dengan sumber daya bidang teknik komputer dan menghasilkan IPTEKS.

Melakukan transfer IPTEKS kepada pembelajar menjadi insan **Educator** yang kompeten pada bidang teknik komputer.

# Keterampilan **Khusus**

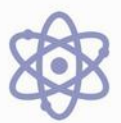

Memiliki kemampuan untuk menerapkan konsep teoritis bidang pengetahuan Teknik Komputer secara umum pada bidang Cyber Security, Application Development, Data Science dan System Integration.

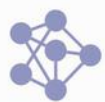

Memiliki kemampuan sebagai tenaga profesional sebagai seorang Cyber Security Specialist, Application Developer Expert, Data Science Practitioner dan System Integration Specialist.

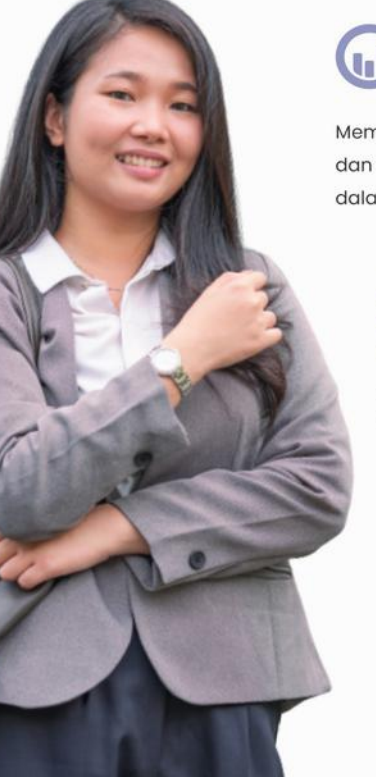

Memiliki kemampuan untuk menerapkan algoritma sistem cerdas dan machine learning serta menganalisis keterkaitan antar data dalam memprediksi dan mengevaluasi akurasi data.

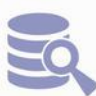

Memiliki kemampuan untuk menerapkan konsep teknologi Big Data dan loT dalam mengintegrasikan sistem cerdas.

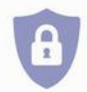

Memiliki kemampuan untuk menyelesaikan masalah ancaman, kelemahan dan serangan cyber pada Jaringan Komputer.

# Latar Belakang Bidang Pekerjaan Mahasiswa M

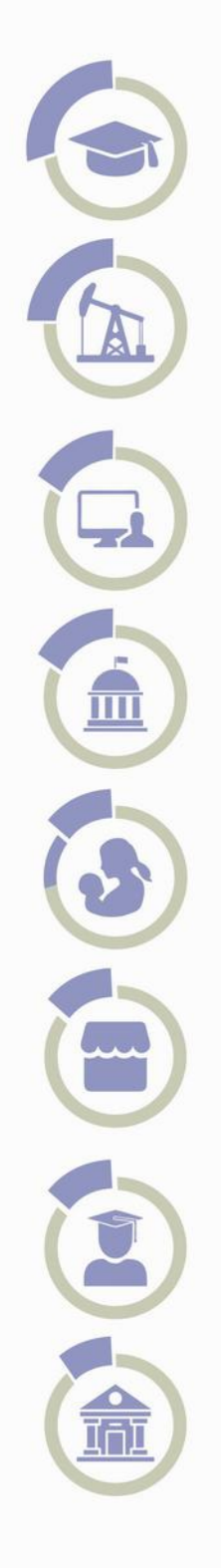

29% Sektor Pendidikan

21% Oil & Gas Company

16% Teknologi Informasi

16% Pemerintahan

 $5%$ Ibu Rumah Tangga

 $5%$ Wirausaha

 $5%$ Full time student

 $3%$ Perbankan

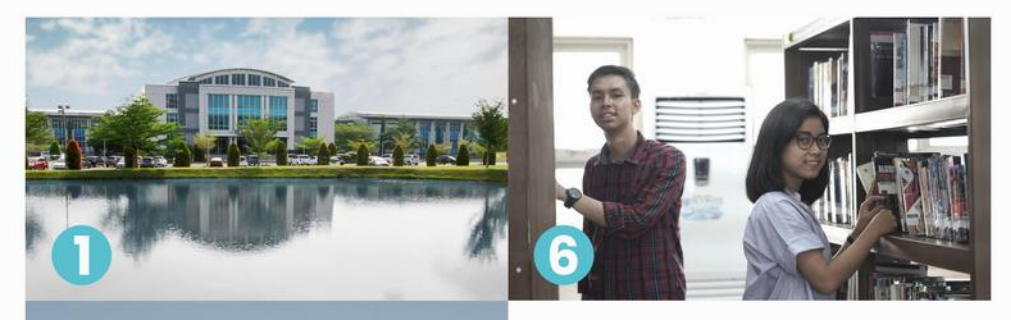

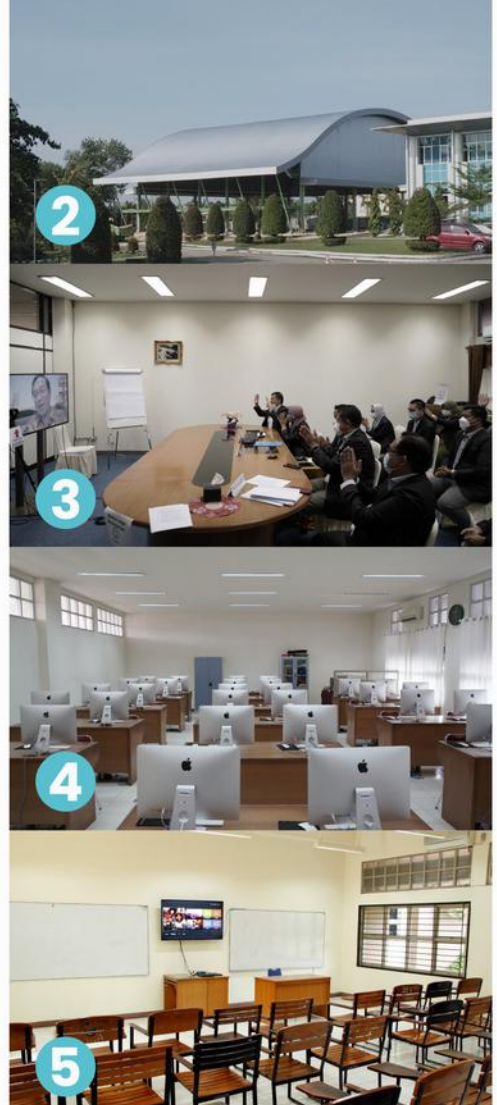

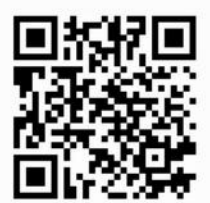

# oliteknik Caltex Riau <u>က</u> **IItas**

- 1 Gedung Serba Guna
- $\overline{2}$ Gedung Olah Raga
- $\overline{\mathbf{3}}$ Conference Room
- 4 Lab Komputer
- 5 Ruang Kelas
- 6 Perpustakaan

# Prestasi Mahasiswa

### **Ivan Chatisa**

Penelitian Sistem Monitoring dan Deteksi Objek untuk Keamanan Gedung Berbasis Internet of Things (IoT) menggunakan Illumination Invariant Recognition

> Penerima Hibah Dana Penelitian Tesis Kemdikbudristek Tahun 2021

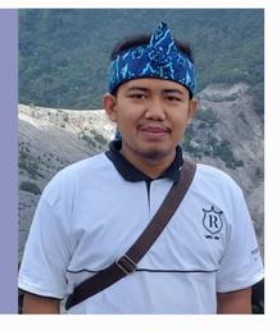

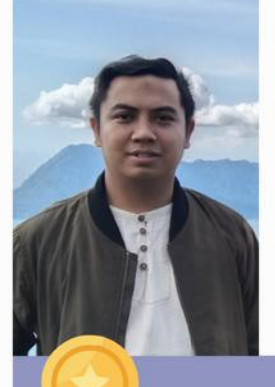

**Rp** 

## Sugianto

Model dan Aplikasi Credit Scoring Menggunakan Data BPJS Kesehatan Dan Big Data Debitur di Bank XYZ

Penerima Hibah Dana Penelitian Tesis Kemdikbudristek Tahun 2021

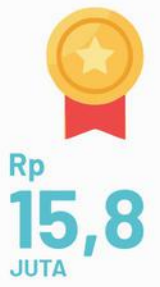

#### **Purwanto**

Rp **JUTA**  Optimasi Metode Brute Force untuk Seleksi Program Beasiswa Kartu Indonesia Pintar Menggunakan Metode KNN

> Penerima Hibah Dana Penelitian Tesis Kemdikbudristek Tahun 2021

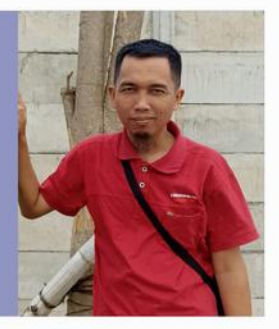

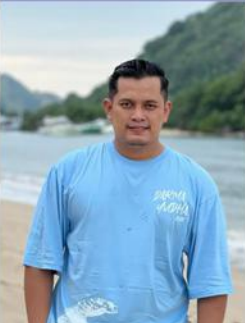

## Bayu H. Pratama

AdaBoost integration with Genetic Algorithm for Psychological Aptitude Result Interpretation Model

Best Paper in International Applied Business and **Engineering Conference 2021** 

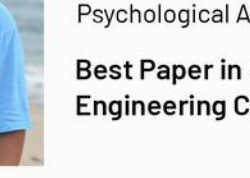

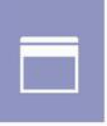

### **Tanggal Penting**

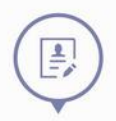

Pendaftaran 6 Maret s.d 17 Juli 2023

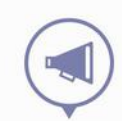

Pengumuman 24 Juli 2023

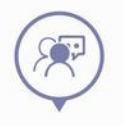

CBT & Wawancara 28 Juli 2023

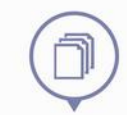

**Daftar Ulang** 31 Juli s.d 11 Agustus 2023

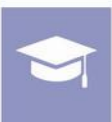

#### **Syarat Pendaftaran**

#### Umum

- Melampirkan ijazah (D4/S1) dan transkrip (scan asli)
- Melampirkan surat rekomendasi 2 orang
- Skor TPA & TOEFL minimal 475 at au TPDA & TOEP minimal 500 (dapat dipenuhi di tahun pertama)

#### **Khusus**

- Lulusan D4/S1 dari program studi TI/SI, program studi serumpun, atau bidang lain dengan pengalaman IT selama minimal 2 Tahun
- Minimal IPK 3,00 (skala 4,00)

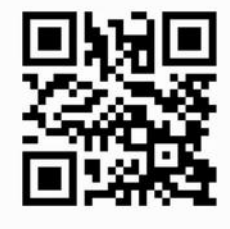

**GABUNG DI @PMB.PCR.AC.ID** 

## **Biaya Kuliah** Pendaftaran Rp. 500.000 **Matrikulasi** Rp. 2.000.000 **Biaya Kuliah** Rp. 10.000.000 / Semester

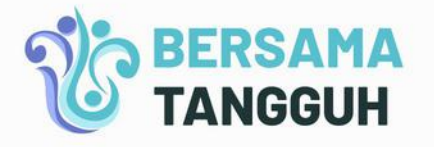

#### **KAMPUS POLITEKNIK CALTEX RIAU**

I. Umbansari No.1 Rumbai, Pekanbaru - Riau

 $C$  PCR: 0761-53939

□ PMB 1:082375369696 □ PMB 2:085263689090

PMB 3:08117580101

pmb@pcr.ac.id

◎ magister.pcr.ac.id ◎ pmb.pcr.ac.id

C https://t.me/PMBPCR C Politeknik Caltex Riau C politeknikcaltexriau